## C\_HANAIMP\_1Q&As

SAP Certified Application Associate - SAP HANA 1.0

# Pass home C\_HANAIMP\_1 Exam with 100% Guarantee

Free Download Real Questions & Answers PDF and VCE file from:

https://www.leads4pass.com/c hanaimp 1.html

100% Passing Guarantee 100% Money Back Assurance

Following Questions and Answers are all new published by home Official Exam Center

- Instant Download After Purchase
- 100% Money Back Guarantee
- 365 Days Free Update
- 800,000+ Satisfied Customers

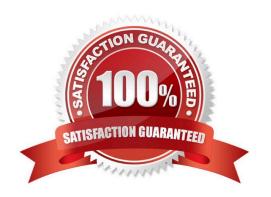

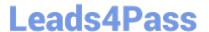

#### **QUESTION 1**

| Wł | nich | n reporting | too | can yo | u use to | o displ | ay native | parent-child | hierarchies | from SAP | HANA? |
|----|------|-------------|-----|--------|----------|---------|-----------|--------------|-------------|----------|-------|
|----|------|-------------|-----|--------|----------|---------|-----------|--------------|-------------|----------|-------|

- A. Microsoft Excel
- B. SAP BusinessObjects WebIntelligence
- C. SAP BusinessObjects Analysis, edition for OLAP
- D. SAP BusinessObjects Analysis, edition for Microsoft Office

Correct Answer: A

#### **QUESTION 2**

You model hierarchies in attribute views. Which of the following technologies do you use to make these hierarchies available for reporting tools?

- A. JDBC
- B. BICS
- C. ODBO
- D. ODBC

Correct Answer: C

#### **QUESTION 3**

Which delivered role is mandatory for a system administrator in SAP HANA?

- A. SYS\_ADMIN
- B. CONTENT\_ADMIN
- C. SAP\_ALL
- D. IC MODELER

Correct Answer: B

#### **QUESTION 4**

You want to design a model in SAP HANA. Which of the following modeling constructs do you use to create an analytic view? (Choose three)

A. Join types

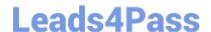

### https://www.leads4pass.com/c\_hanaimp\_1.html

2024 Latest leads4pass C\_HANAIMP\_1 PDF and VCE dumps Download

- B. Attribute views
- C. User privileges
- D. Tables
- E. Analytic views

Correct Answer: ABD

#### **QUESTION 5**

In a reporting scenario you use an Opening Date attribute in the data foundation that contains information about your stores. You want to determine the number of years each store has been in business. How do you achieve this?

- A. Use calculated measures.
- B. Use time attributes.
- C. Use calculated attributes.
- D. Use private attributes.

Correct Answer: C

Latest C HANAIMP 1 <u>Dumps</u>

C HANAIMP 1 PDF Dumps C HANAIMP 1 Practice

**Test**